# Получение истории посещений

- [Запрос](#page-0-0)
	- [Адрес запроса](#page-0-1)
		- [Параметры запроса](#page-0-2)
		- [Заголовки запроса](#page-0-3)
- [Ответ сервера](#page-0-4)
	- [Описание полей](#page-0-5)
	- [Описание полей Lpu](#page-0-6)
	- [Описание полей Comment](#page-1-0)
	- [Пример ответа](#page-1-1)
- [Возможные ошибки](#page-1-2)

# <span id="page-0-0"></span>Запрос

#### <span id="page-0-1"></span>Адрес запроса

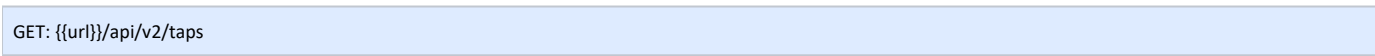

## <span id="page-0-2"></span>Параметры запроса

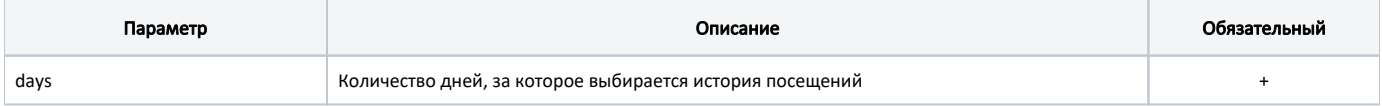

#### <span id="page-0-3"></span>Заголовки запроса

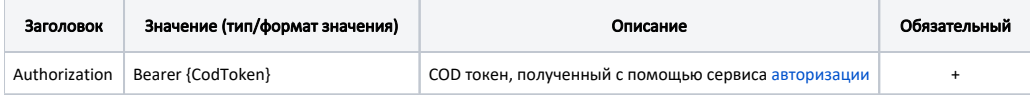

## <span id="page-0-4"></span>Ответ сервера

В случае успешного выполнения сервер вернет массив объектов TAPHistory в формате JSON.

## <span id="page-0-5"></span>Описание полей

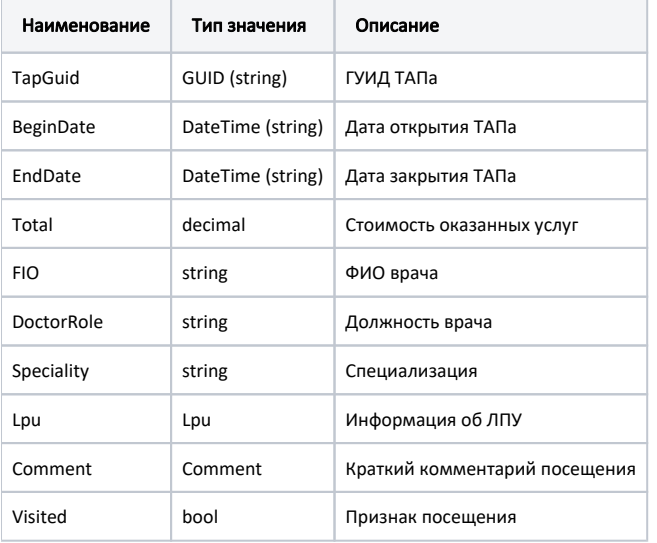

## <span id="page-0-6"></span>Описание полей Lpu

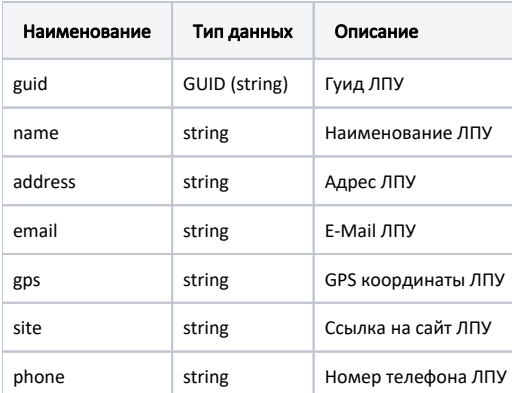

# <span id="page-1-0"></span>Описание полей Comment

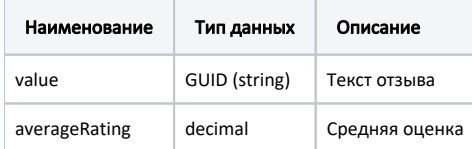

#### <span id="page-1-1"></span>Пример ответа

```
\mathfrak l {
        "tapGuid": "d85f8d48-b2b5-4d33-84c2-415cddc1f8ff",
        "beginDate": "2017-01-27T00:00:00.0000000+03:00",
        "endDate": "2017-01-31T00:00:00.0000000+03:00",
         "total": 459.20000,
 "fio": " . .",
 "doctorRole": "- ",
         "speciality": "",
         "lpu": {
            "guid": "e37eb50b-31a0-4ddd-913f-87ac4943f8ce",
            "name": " 5",
            "address": ". , ., 85",
            "email": "POL_5@MAIL.RU",
             "gps": "50.587874, 36.624515",
             "site": "http://pol5bel.belzdrav.ru",
            "phone": "+7 (4722) 56-98-92"
         },
         comment:
         {
             "value": " , ",
            "averageRating": 4.5
        },
        visited: true
    }
\, \, \,
```
# <span id="page-1-2"></span>Возможные ошибки

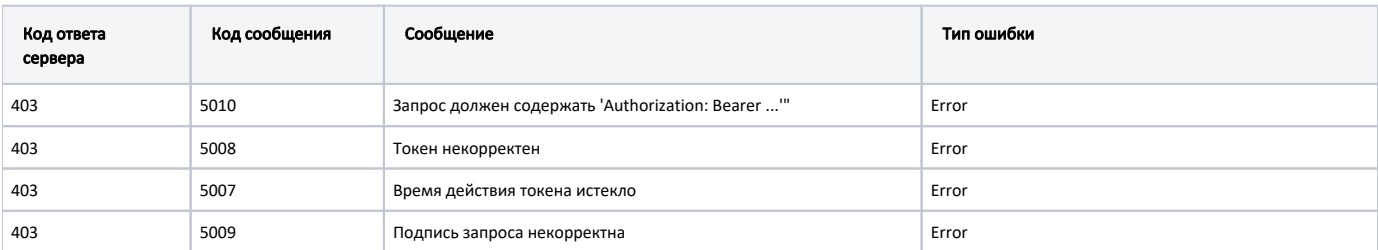

В случае возникновения ошибок будет возвращен [стандартный ответ сервера](http://confluence.softrust.ru/pages/viewpage.action?pageId=6586453);